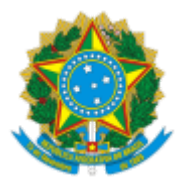

## MINISTERIO DA EDUCAÇÃO FUNDAÇÃO UNIVERSIDADE FEDERAL DE RONDÔNIA DEPARTAMENTO ACADÊMICO DE ENGENHARIA ELÉTRICA - PORTO VELHO

Comunicado nº 9/2022/DAEE-PVH/NT

## **7º COMUNICADO DA COMISSÃO ELEITORAL PARA O CARGO DE SUBCHEFE DO DEPARTAMENTO ACADÊMICO DE ENGENHARIA ELÉTRICA**

A Comissão comunica:

Com relação ao item "Divulgação do resultado da eleição na página do DAEE/NT <https://eletrica.unir.br/noticia/exibir/22771>" do EDITAL N° 01/2022/ CONSULTA SUBCHEFE -DAEE/NT, **apresentamos o Resultado da Eleição para o Cargo de SubChefe do Departamento Acadêmico de Engenharia Elétrica – NT, ocorrida no dia 12/08/2022, das 09h00 às 18h00 (Horário de Rondônia) pelo Sistema de Eleições (SiE):**

Total de Votos para a Eleição: **197**

Paulo de Tarso Carvalho de Oliveira: **55,99**

Brancos: **50,43**

Nulos: **0,83**

Não Votaram: **89,75**

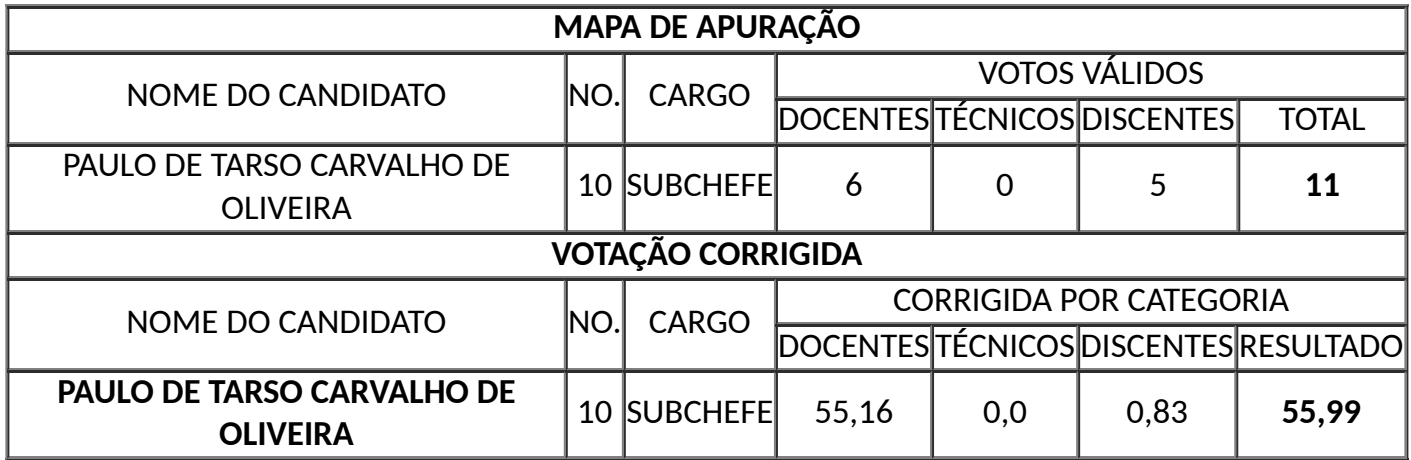

Atenciosamente,

*Prof. Dr.* Cláudio Silva de Melo

Presidente da Comissão Eleitoral para o cargo de Subchefe do Departamento Acadêmico de Engenharia Elétrica – DAEE/NT.

(OS nº. 47/2022/DAEE-PVH/NT/UNIR (SEI nº 1015377), de 27 de julho de 2022)

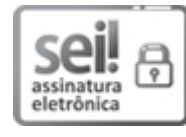

Documento assinado eletronicamente por **CLAUDIO SILVA DE MELO**, **Docente**, em 15/08/2022, às 11:56, conforme horário oficial de Brasília, com [fundamento](http://www.planalto.gov.br/ccivil_03/_Ato2015-2018/2015/Decreto/D8539.htm) no art. 6°, § 1°, do Decreto n° 8.539, de 8 de outubro de 2015.

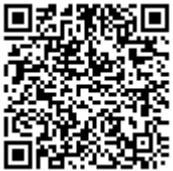

A autenticidade deste documento pode ser conferida no site http://sei.unir.br/sei/controlador\_externo.php? [acao=documento\\_conferir&id\\_orgao\\_acesso\\_externo=0,](http://sei.unir.br/sei/controlador_externo.php?acao=documento_conferir&id_orgao_acesso_externo=0) informando o código verificador **1063843** e sec<br>**o c**ódigo CRC **DCC75812.**<br>ELE o código CRC **DCC75812.** 

**Referência:** Processo nº 23118.007176/2022-94 SEI nº 1063843